# Slack klavye kısayolları

#### Hızlı kısayol lisesi

Ctrl + Ö Tüm Slack klavye kısayollarına bak

#### **Gezinti**

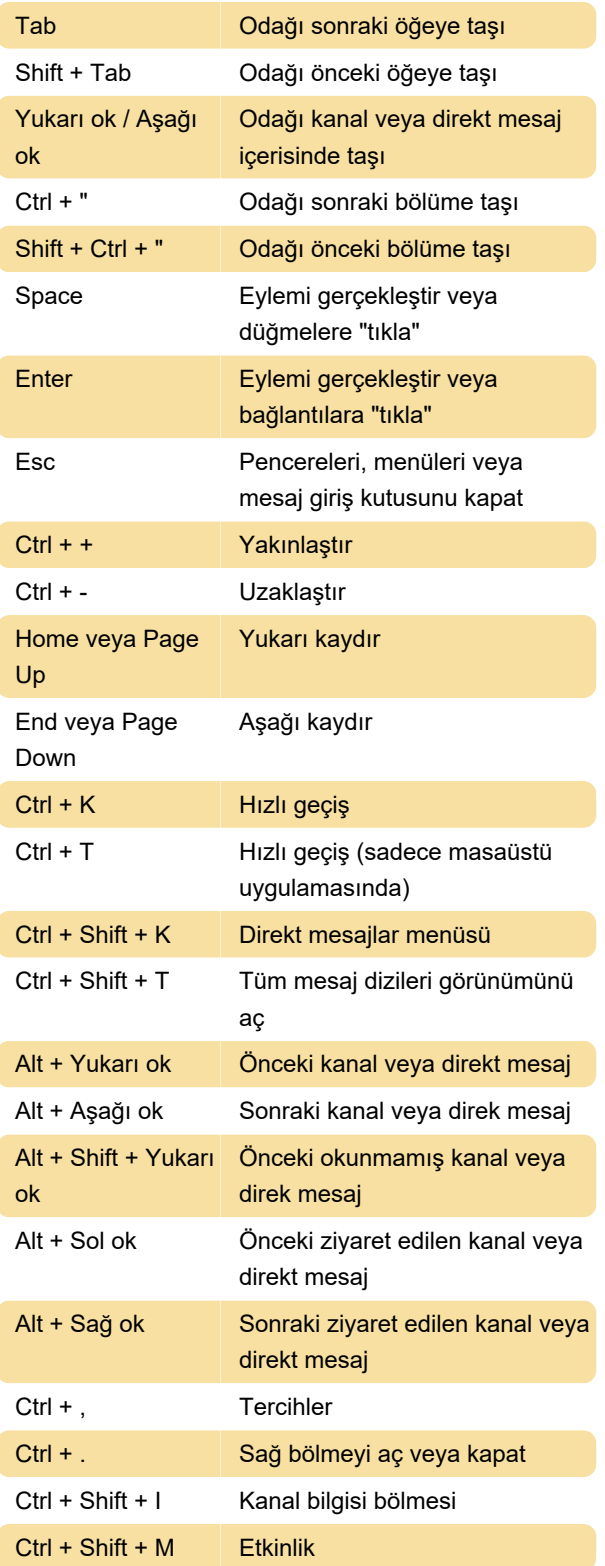

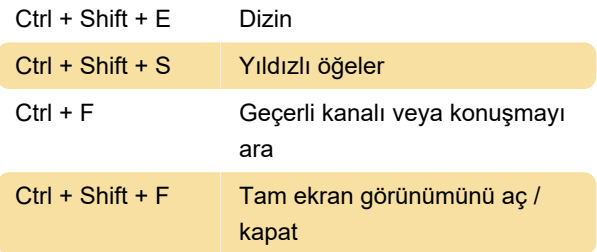

### Tüm okunmamışlar arasında gezinti

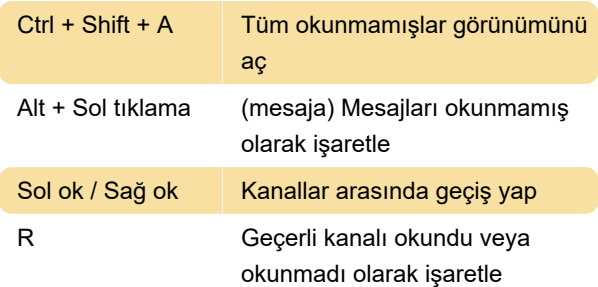

#### Takımlar arasında geçiş yapma

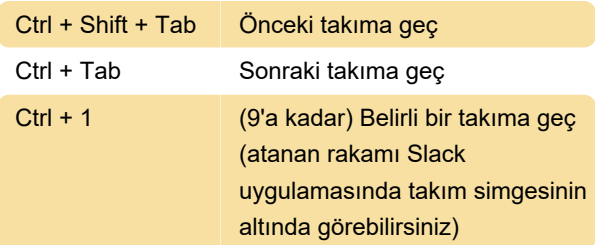

## Mesajları okundu veya okunmadı olarak işaretleme

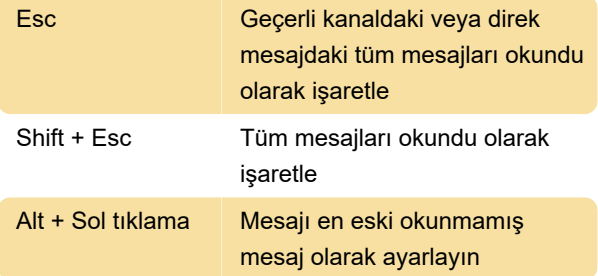

#### Mesaj kısayolları

 Not: Bu kısayolları kullanmadan önce imlecin mesaj kutusunda olmasına dikkat edin.

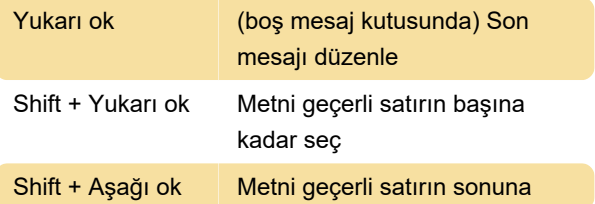

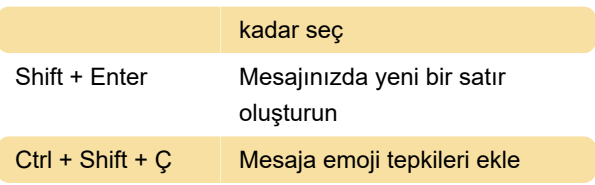

## Otomatik mesaj tamamlama

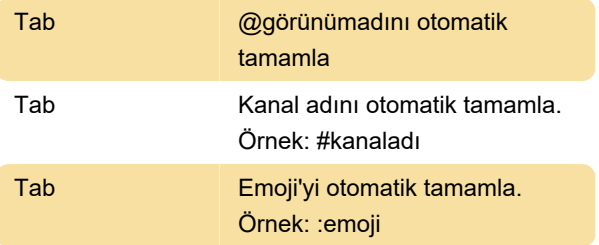

### Dosyalar ve kod parçacıkları

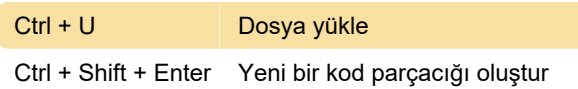

### Çağrı eylemleri

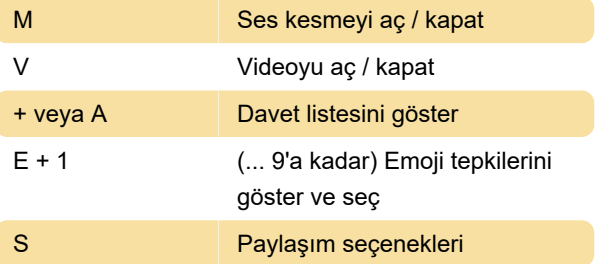

Kaynak: Slack yardım sayfası

Son değişiklik: 15.04.2021 08:10:11

Daha fazla bilgi için: [defkey.com/tr/slack-klavye](https://defkey.com/tr/slack-klavye-kisayollari)[kisayollari](https://defkey.com/tr/slack-klavye-kisayollari)

[Bu PDF'yi özelleştir...](https://defkey.com/tr/slack-klavye-kisayollari?pdfOptions=true)